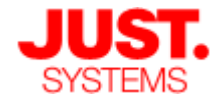

#### Relevant work at JustSystems

#### Dave Raggett, W3C/JustSystems

ISTI, Pisa, 23 July 2008 Contact: dsr@w3.org

1

# **JustSystems**

- Japanese software developer
	- Headquarters in Tokushima
	- Founded in 1979
- In Japan
	- ATOK Japanese input method
	- Ichitaro, word processor, drawing tools, etc.
	- Full member of Unicode Consortium
- XML software
	- XMetaL XML-based authoring tool
	- XFY XML data fusion and app development

#### XFY

- The document is the application
- XFY client
	- Written in Java
	- View and edit compound documents
		- XHTML, SVG, MathML, Chemical ML
		- UI markup (a kind of concrete UI)
		- Vocabulary components for charts, pie diagrams
	- Extends XSLT for dynamic bindings
		- Source markup kept in sync with UI
- XFY server
	- XML repository and interfaces to databases, etc.

# **What is a Vocabulary Component?**

**xfy Client**

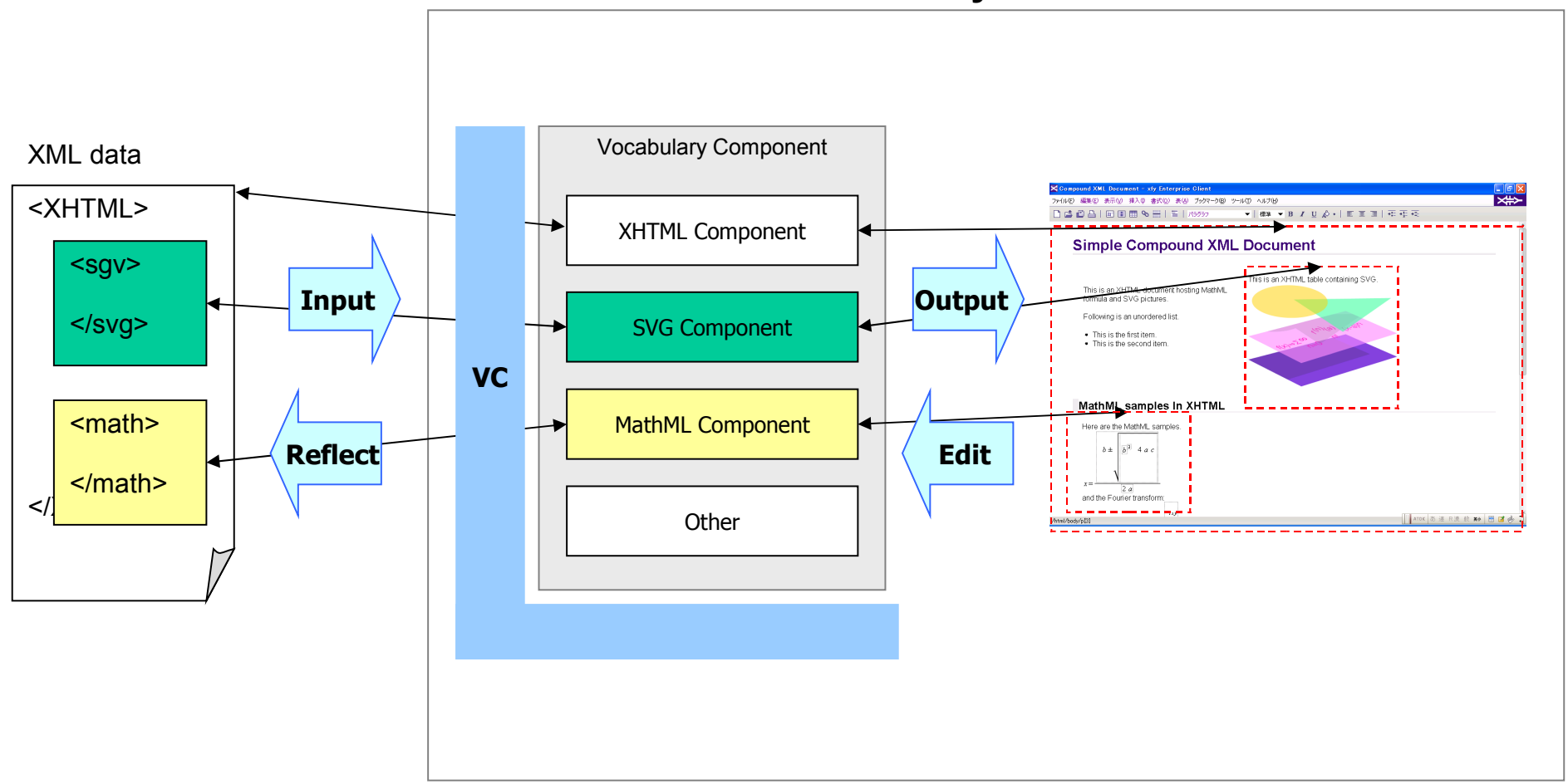

#### **What is VC (Vocabulary Connection)?**

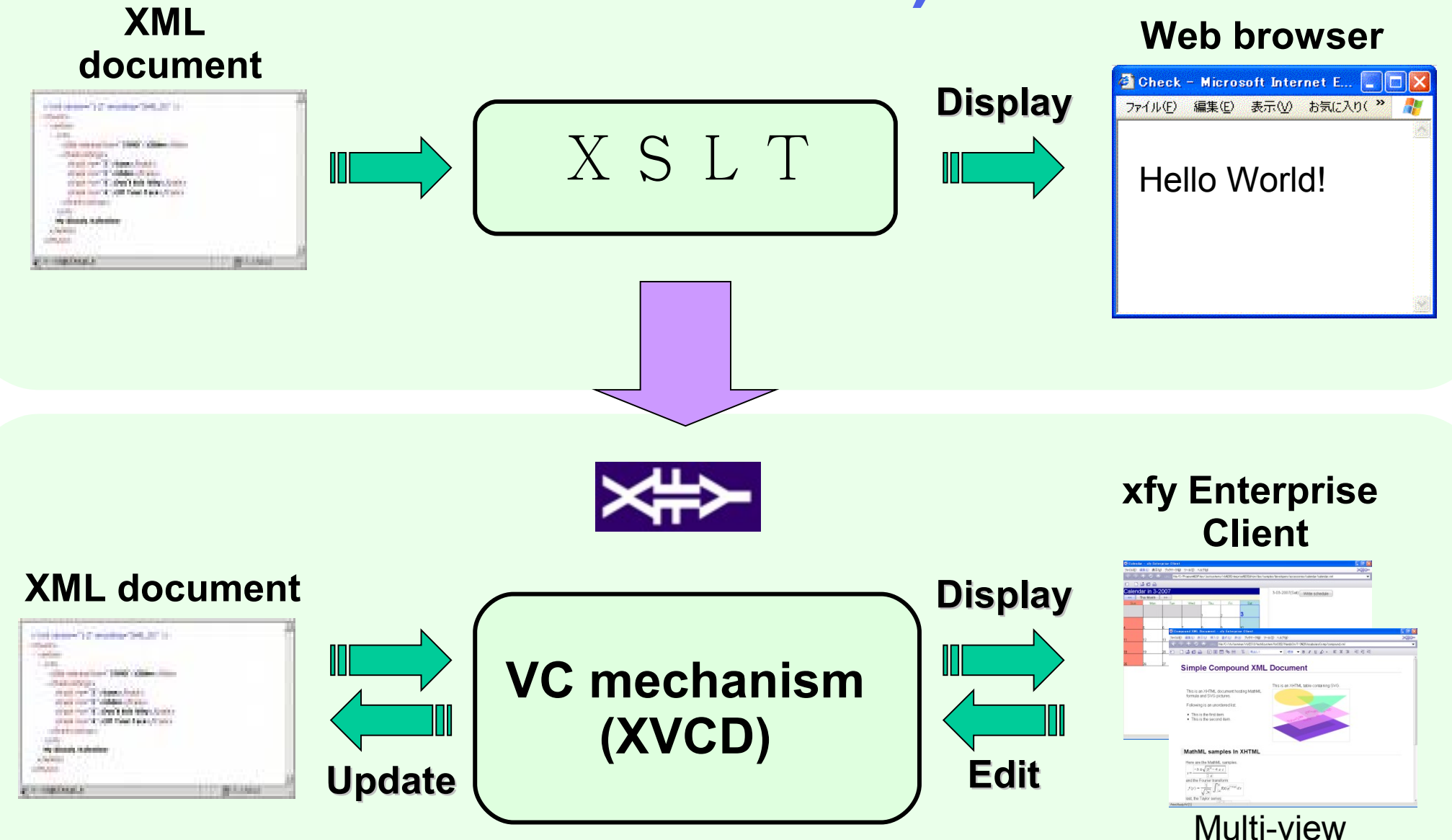

# **Vocabulary Component**

![](_page_5_Figure_1.jpeg)

A vocabulary component defines how to display and edit XML documents How to create vocabulary components:

- View Designer
- XVCD
- JAVA

#### XVCD

- Extended version of XSLT that allows you to define event handlers
	- Update source and target DOM trees in response to use input and application events
		- xvcd: action element and event attribute
	- Commands to modify a DOM tree
		- xvcd:delete, xvcd:move, xvcd:combine, xvcd:split
		- xvcd:insert-at-caret, xvcd:delete-at-caret
		- xvcd:set-user-data, xvcd:set-property
		- xvcd:start-drag, xvcd-copy-selection
- Can update source and destination DOM trees

# XFY User Interface Markup

- Markup for menus, toolbars, buttons, pop-ups, keyboard accelerators
- Can be generated via application of XVCD transform to source data
- XVCD then defines the UI behaviour in response to standard UI events
- Plenty of platform commands to choose from
	- Navigation and bookmarks, undo/redo, ...
- Specialized markup for charts, pie diagrams, ...
	- Requires tranformation of data into expected format

#### Data Constraints and Calculations

- Use XVCD to specify constraints on data entered by the user
	- Numbers, dates, times, durations, ranges, etc.
	- Restrictions on lists (max/min items settable)
- XVCD also allows you to define calculations e.g. where one element's content is the sum of several others

# XVCD and XForms

- XFY uses a transformational approach that maps source markup to destination markup
- XForms uses XPath for binding data constraints and calculations, but is not based upon XSLT
- XForms defines abstract UI markup and relies on XBL, CSS or other means to map this into a concrete UI
- XForms is in widespread use as a mature W3C specification
- What is the relationship between XForms and conventional model-based UI?

#### XForms

#### A brief introduction

# XForms Basics

- Separates data from UI
- Data held and submitted as XML
- Optional use of XML Schema for data
- Additional constraints through bind element
	- XPath expressions on instance data
	- Required, relevant, read-only, calculated
- Rich set of events and actions
	- Act on instance data
- Abstract UI elements

# XForms UI

- Set of abstract UI controls
	- input, secret, textarea, output, upload
	- range, trigger, submit, select, select1
	- switch, case, toggle, repeat
- Additional information
	- label, help, hint, alert
- Model-View-Controller design pattern
- Originally designed as replacement for HTML Forms
- But now seen as of wider utility than forms

# XForms and Model-based UI

- XForms brings lots of real-world requirements
- Is the XForms abstract UI
	- A complete solution?
	- Something to extend?
	- To be ignored as too forms centric?
- How to relate concrete and abstract UI?
	- Class and superclass?
- How does XForms relate to task models?